**AminetPart**

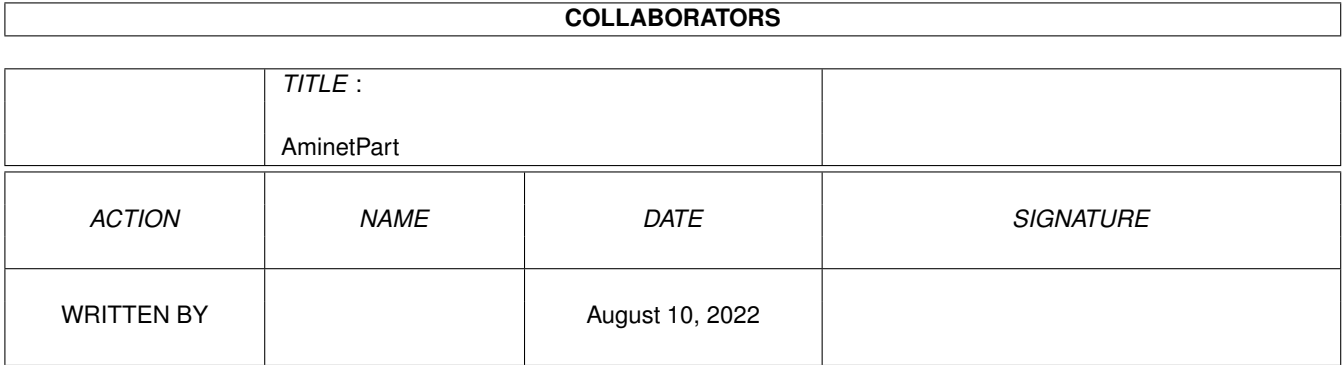

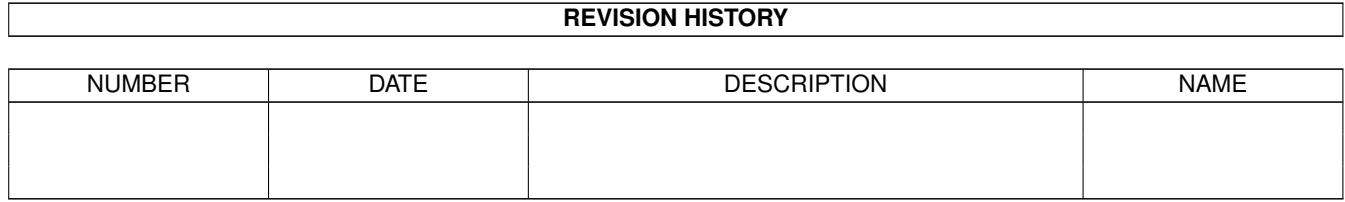

# **Contents**

### 1 AminetPart [1](#page-3-0) 1.1 AmiTCP networking . . . . . . . . . . . . . . . . . . . . . . . . . . . . . . . . . . . . . . . . . . . . . . . . . [1](#page-3-1)

### <span id="page-3-0"></span>**Chapter 1**

## **AminetPart**

#### <span id="page-3-1"></span>**1.1 AmiTCP networking**

Click name to unpack, description to read the readme or get help

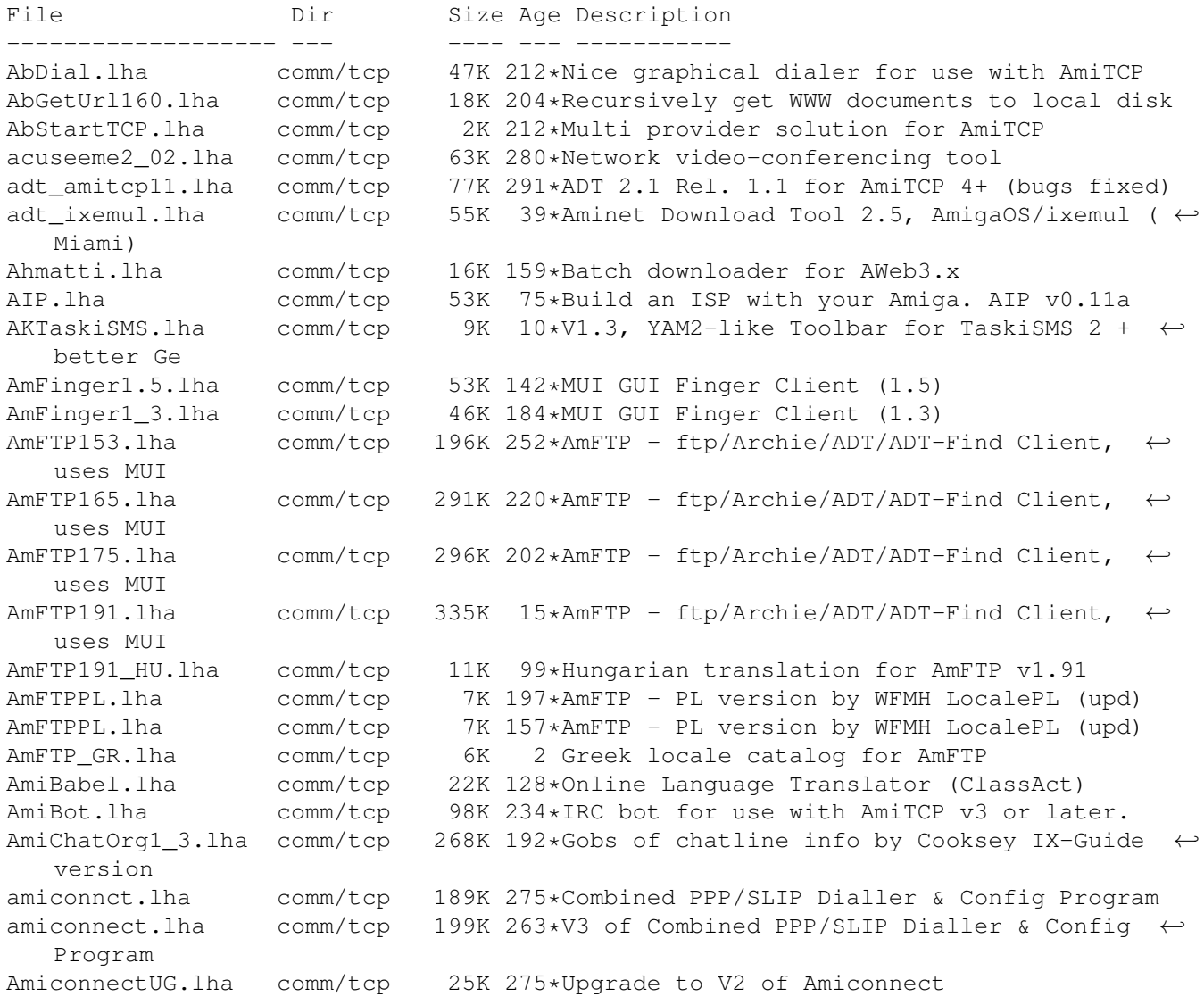

AmiFSP.lha comm/tcp 295K 355\*BETA FSP clients for AmiTCP (2.3 or greater ←  $\lambda$ amiftpd16.lha comm/tcp 44K 97\*Easy-to-use FTP service daemon for Miami/ ← AmiTCP amiftpd19.1ha comm/tcp 47K 79\*Easy-to-use FTP service daemon for Miami/ ← AmiTCP AmiFTP\_1\_264.lha comm/tcp 211K 250\*Easy to use GUI FTP client for OS 2.0+ AmiFTP 1\_607.lha comm/tcp 271K 234\*Easy to use GUI FTP client for OS 2.0+ AmigADSL-Fr.lha comm/tcp 18K  $40*$ French ADSL Documentation + patch for  $\leftrightarrow$ miamipptp.de Amigalink.lha comm/tcp 0K 227\*Interface definition of amigalink harware ← for used AmigaTCP.lha comm/tcp 247K 601\*KA90 Internet Software Package. amiga\_samba.lha comm/tcp 244K 277\*File serve amiga dir's to pc using samba  $\leftarrow$ ported to AmiGSM.lha comm/tcp 34K 124\*Online GSM phone SMS msg sender (ClassAct)<br>AmiMsqWin.lha comm/tcp 47K 311\*MUI AmiMessaqeWin system for AmiTCP V2.x AmiMsgWin.lha comm/tcp 47K 311\*MUI AmiMessageWin system for AmiTCP V2.x<br>AmiMUD10.lha comm/tcp 89K 231\*A generic Amiga mud client, works with a comm/tcp 89K 231\*A generic Amiga mud client, works with any TCP sta aminetfind.lha comm/tcp 2K 280\*Fast TCP Aminet searcher Arexx script (No  $\leftrightarrow$ Index) AminetFTP.lha comm/tcp 11K 169\*Gets latest Aminet uploads via AmFTP with ← YAM AmiPhone.lha comm/tcp 195K 146\*V1.93: AmiTCP based voice chat program AmIRC.lha comm/tcp 816K 248\*Fully featured GUI IRC Client (v1.1) amirc.lha comm/tcp 602K 189\*Fully featured GUI IRC Client (v1.57) amirc.lha comm/tcp 811K 153\*Fully featured GUI IRC Client (v2.0) AmIRC15\_ITA.lha comm/tcp 9K 229\*Italian catalog for AmIRC v1.5 AmIRCAsimT.lha comm/tcp 3K 166\*AsimTunes script for AmIRC<br>AmIRCAskHost.lha comm/tcp 2K 197\*ARexx AskHost script for A comm/tcp 2K 197\*ARexx AskHost script for AmIRC AmIRCD.lha comm/tcp 127K 208\*Ircd 2.9.2 fixed, just the executable file,  $\leftrightarrow$ you ne AmIRCD\_mkpassw.lha comm/tcp 3K 208\*Mkpasswd, to create crypted oper password ← for ircd AmIRCFetch.lha comm/tcp 3K 198\*ARexx file retrieval ARexx script for AmIRC AmIRCFetch.lha comm/tcp 3K 181\*ARexx file retrieval ARexx script for AmIRC AmIRCFetch.lha comm/tcp 13K 85\*Fetch 1.16a (18-May-99) - aminet file ← retrieval fo AmIRCFinger.lha comm/tcp 1K 217\*ARexx Finger script for AmIRC<br>AmIRCFinger.lha comm/tcp 2K 198\*ARexx Finger script for AmIRC AmIRCFinger.lha comm/tcp 2K 198\*ARexx Finger script for AmIRC<br>AmIRCii\_2\_8\_2.lha comm/tcp 471K 211\*Text based irc client 2.8.2 w 471K 211\*Text based irc client 2.8.2 with help files  $\leftrightarrow$ includ AmIRCItaCat.lha comm/tcp 9K 248\*Italian catalog for AmIRC AmIRCMiami.lha comm/tcp 3K 171\*Miami Amirc Launcher rexx script AmIRCMPEGA.lha comm/tcp 2K 142\*Mpega script for AmIRC AmIRCnewconfig.lha comm/tcp 4K 170\*Replaces default.AmIRCfg AmIRCPing.lha comm/tcp 2K 198\*ARexx Ping script for AmIRC AmIRCPL.lha comm/tcp 13K 182\*AmIRC - PL version by WFMH LocalePL (update  $\leftrightarrow$ ) AmIRCsounds.lha comm/tcp 240K 197\*IFF samples to use with AmIRC amircsounds.lha comm/tcp 1.5M 157\*Pack of WAVs for AmIRC amircsounds.lha comm/tcp 1.5M 157\*Pack of WAVs for AmIRC<br>AmIRCSounds.lha comm/tcp 40K 143\*Minimalistic sounds se  $comm/tcp$  40K 143\*Minimalistic sounds set for AmIRC AmIRCspanish.lha comm/tcp 11K 198\*Spanish catalog for AmIRC 1.41 AmIRCURLShow.lha comm/tcp 3K 197\*ARexx URLShow script for AmIRC AmIRCWhoIS.lha comm/tcp 2K 196\*ARexx WhoIs script for AmIRC AmIRC\_ITA.lha comm/tcp 9K 256\*Italian catalog for AmIRC AmIRC\_OLM.lha comm/tcp 1K 243\*Send OLM messages from AmIRC

AmIRC OPSv3.lha comm/tcp 7K 244\*AutoGreet and AutoOp script for AmIRC amirc\_real.lha comm/tcp 811K 153\*Fully featured GUI IRC Client (v2.0)<br>AmIRC\_Spanish.lha comm/tcp 12K 197\*\*Fixed\* Official Spanish Translation comm/tcp 12K 197\*\*Fixed\* Official Spanish Translation for ← AmIRC (ma Amirc\_Swe.lha comm/tcp 12K 175\*Updated -SWEDISH- AmIRC(1.65) Catalog<br>AmIrXDCC\_130.lha comm/tcp 10K 261\*XDCC ARexx Subsystem for AmIRC V0.76+ comm/tcp 10K 261\*XDCC ARexx Subsystem for AmIRC V0.76+ AmiServ.lha comm/tcp 4K 195\*First FServe for use with AmIRC! (2nd ← Release) AmiSlate1\_3.lha comm/tcp 115K 282\*Internet paint program V1.3 for AmiTCP<br>AmiSlate1\_4.lha comm/tcp 197K 257\*Net paint & games v1.4 for AmiTCP and AmiSlate1\_4.lha comm/tcp 197K 257\*Net paint & games v1.4 for AmiTCP and AS225<br>AmiSlateMiami.lha comm/tcp 5K 209\*Miami compatible installer for AmiSlate 5K 209\*Miami compatible installer for AmiSlate AmiTALK111.lha comm/tcp 27K 317\*Unix Compatible Talk for AmiTCP<br>AmiTALK155.lha comm/tcp 60K 290\*Misc. fixes and paste support. comm/tcp 60K 290\*Misc. fixes and paste support. AmiTALKv105.lha comm/tcp 26K 349\*Unix Talk (^C REALLY fixed) for AmiTCP AmiTCP+GerNet.lha comm/tcp 3K 216\*Dialup-Script for AmiTCP4.3 and Germany.net ← , a ger AmiTCP-demo-40.lha comm/tcp 738K 322\*TCP/IP protocol stack<br>AmiTCP41\_42pch.lha comm/tcp 58K 303\*Patch commercial AmiT 58K 303\*Patch commercial AmiTCP/IP 4.1 to 4.2 amitcpdial10.lha comm/tcp 10K 362\*ARexx script for AmiTCP to dialup SLIP<br>AmiTCPsesn1\_1.lha comm/tcp 8K 289\*SLIP dialer, news spooler, purger (v 1.1 8K 289\*SLIP dialer, news spooler, purger (v 1.1) AmiTCPsmtpd.lha comm/tcp 38K 348\*Very Nice AmiTCP SMTP Mail Daemon AmiTCPtnserv.lha comm/tcp 68K 311\*Telnet daemon for AmiTCP, version 1.1 AmiTCP\_22to23.lha comm/tcp 143K 366\*AmiTCP/IP 2.2->2.3 binary update AmiTCP\_api\_22.lha comm/tcp 155K 311\*API for TCP/IP stack as shared library AmiTCP\_bin\_22.lha comm/tcp 572K 371\*TCP/IP stack as shared library binaries AmiTCP\_mail.lha comm/tcp 18K 356\*AmiTCP mail program, bug fix. AmiTCP\_Netsurf.lha comm/tcp 3K 201\*Dialup-Script for AmiTCP4.3 and Netsurf, a  $\leftrightarrow$ german amitcp\_samba.lha comm/tcp 307K 274\*File serve amiga dir's to pc using samba  $\leftarrow$ ported to AmiTCP\_SDK\_4\_3.lha comm/tcp 642K 248\*SDK for the AmiTCP/IP protocol stack<br>amitcp telnet.lha comm/tcp 90K 387\*TELNET application for Ami-TCP amitcp\_telnet.lha comm/tcp 90K 387\*TELNET application for Ami-TCP<br>AmiTCP ups10.lha comm/tcp 69K 311\*Nice little AmiTCP file transm  $\text{comm/tcp}$  69K 311\*Nice little AmiTCP file transmission ← program AmiTradeCenter.lha comm/tcp 374K 47\*Powerfull FTP-Client with ADT support AmiTradeCenter.lha comm/tcp 624K  $31*V1.2$  - Powerful FTP-Client with ADT support<br>AmiVNC.lha comm/tcp 69K 85\*Experimental VNC server for Amiga w/C  $\leftrightarrow$ comm/tcp 69K 85\*Experimental VNC server for Amiga w/C ← source AmiVNC.lha comm/tcp 119K 83\*Experimental VNC server for Amiga w/C source AmiVNC.lha comm/tcp 149K 71\*Experimental VNC server for Amiga w/C ← source (RTG AmiWATCH102.lha comm/tcp 17K 317\*Bugfix of 1.0--Keeps track of who is logged ← on AmiWATCH103.lha comm/tcp 18K 297\*Fixed the talk button/null pointer problem AmiXchange.lha comm/tcp 26K 138\*Internet currency exchange tool (ClassAct) ami\_connectsm.lha comm/tcp 35K 263\*A Lib-less/reduced Amiconnect3 setup AMosaicSpan121.lha comm/tcp 2K 264\*Spanish catalog v1.21 for AMosaic 2.0 Pr amosaic\_fr.lha comm/tcp 2K 263\*French catalog for Amiga Mosaic 2.0 precomm/tcp 2K 263\*French catalog for Amiga Mosaic 2.0 pre-  $\leftrightarrow$ release 3 amphone191.lha comm/tcp 10K 140\*Use 'miami.phone' to calculate Internet  $\leftrightarrow$ time conne AMPhone191\_src.lha comm/tcp 5K 104\*Source of AMPhone191.lha AmPOP3D.lha comm/tcp 22K 211\*POP3 (Post Office Protocol v3) server<br>AmServ.lha comm/tcp 20K 30\*IRC Fileserver and FServe for AmIRC AmServ.lha comm/tcp 20K 30\*IRC Fileserver and FServe for AmIRC<br>Amster-locale.lha comm/tcp 328K 9\*Napster client V0.8 (Locale archive 328K 9\*Napster client V0.8 (Locale archive) Amster-locale.lha comm/tcp 350K 7 Napster client V0.8 (Locale archive)

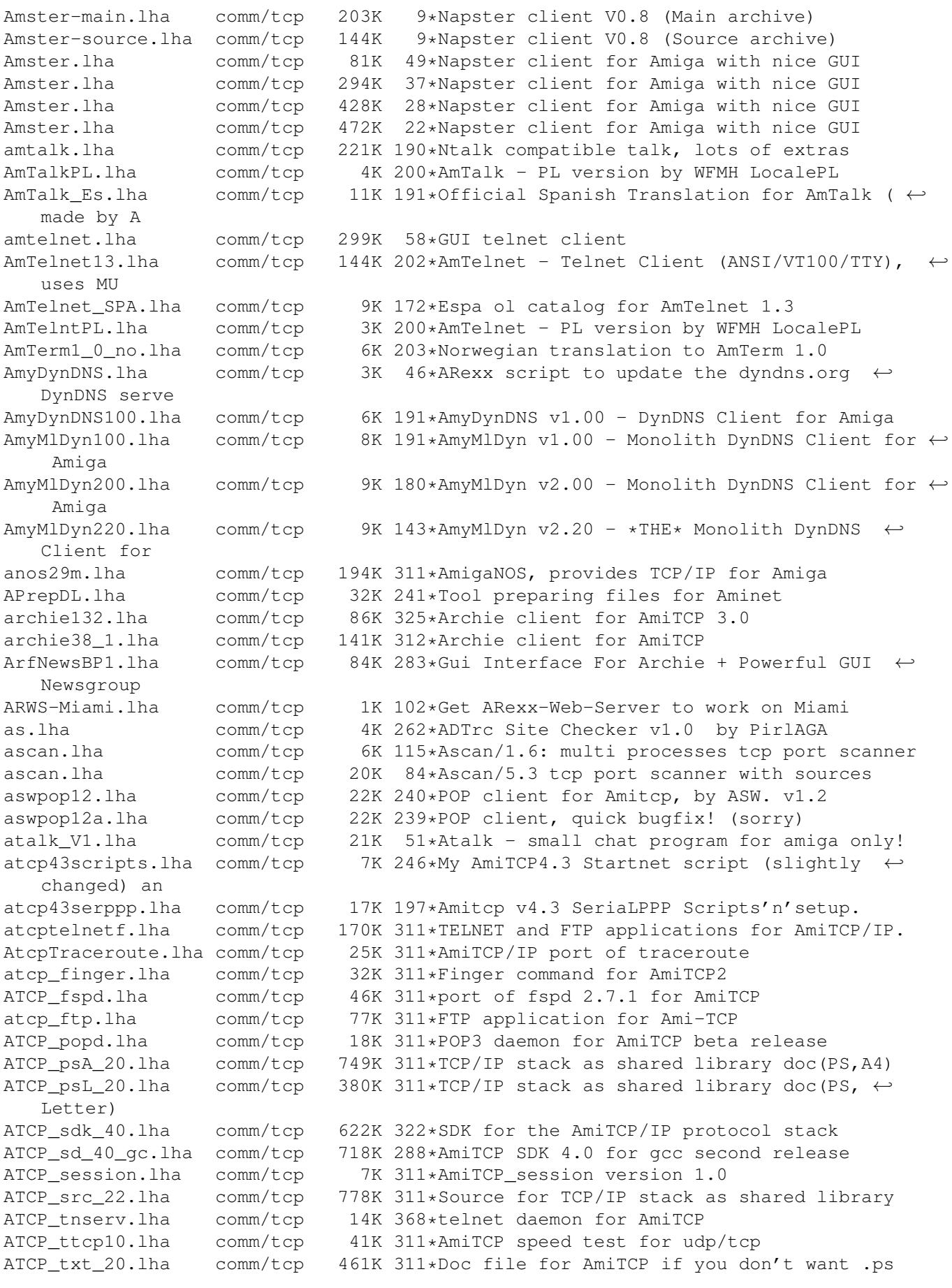

ATCsp.lha comm/tcp 13K 7 AmiTradeCenter 1.11 spanish catalogs v1.0 ATC\_Install.lha comm/tcp 8K 34\*Fixed installscript for AmiTradeCenter AutoADT1\_21.lha comm/tcp 3K 294\*Automated Aminet download tool, uses NcFTP autoconn.lha comm/tcp 8K 163\*Auto Connect scripts for Miami Autonet43.lha comm/tcp 1K 180\*Start/Stop script for AmiTCP AWeb.lha comm/tcp 352K 239\*AWeb 1.2 DEMO, limited features<br>AWebAmiFTP.lha comm/tcp 1K 235\*AmiFTP ARexx Module for AWeb 1. comm/tcp 1K 235\*AmiFTP ARexx Module for AWeb 1.3 FTP ← transfers. AWebAminet.lha comm/tcp 5K 248\*Aminetfind rexx script for AWeb (uses TCP:)<br>AWebBGUI.lha comm/tcp 8K 242\*Improving the speed of AWeb's settings  $\leftrightarrow$ comm/tcp 8K 242\*Improving the speed of AWeb's settings  $\leftrightarrow$ window? AWebdoc\_ps.lha comm/tcp 304K 246\*Documentation for AWeb 1.1 in PS format awebftp.lha comm/tcp 12K 245\*FTP plugin v1.2 for Aweb AwebGetE mailv.lha comm/tcp 31K 218\*Download and View e-mail in Aweb . AWEBGetIP.lha comm/tcp 8K 49\*Plugin to show your dynamic IP+Hostname AWebHotlist.lha comm/tcp 4K 247\*Compose a well designed AWeb hotlist<br>awebmail.lha comm/tcp 3K 245\*Mail plugin for Aweb (TCP: required) awebmail.lha comm/tcp 3K 245\*Mail plugin for Aweb (TCP: required)<br>AWEBmailtoYAM.lha comm/tcp 10K 221\*Mail plugin (V2) for AWeb with YAM ( 10K 221\*Mail plugin (V2) for AWeb with YAM (New ← Functions) AWebSave.lha comm/tcp 2K 242\*Script allowing AWeb to save pics/sounds<br>AWEBsendYAMmai.lha comm/tcp 1K 245\*Mail plugin for Aweb with YAM 1K 245\*Mail plugin for Aweb with YAM AWEB\_mailtoYAM.lha comm/tcp 1K 244\*Mail plugin for Aweb with YAM, fixed BBGopher10.lha comm/tcp 48K 297\*Gopher client for AmiTCP/CNet bind-4.9.2.lha comm/tcp 90K 77\*Bind4 nameserver for AmiTCP v1.0 beta bing-113.lha comm/tcp 69K 19\*Bing, bandwidth measurment tool for ← internet conne Bork\_AmIRX.lha comm/tcp 6K 244\*Swedish Chef text translator for AmIRC bos.lha comm/tcp 10K 98\*Amiga nobo 1.5 - fake bos server<br>BSP-WAEchoD.lha comm/tcp 7K 145\*Internet Telnet Pager System BSP-WAEchoD.lha comm/tcp 7K 145\*Internet Telnet Pager System<br>bufferV102.lha comm/tcp 2K 239\*AmIRC Rexx Script to make Am comm/tcp 2K 239\*AmIRC Rexx Script to make AmIRC buffer save  $\leftrightarrow$ 's more CamWatch10.lha comm/tcp 34K 167\*A program to watch web-based cameras<br>CBPch164a.lha comm/tcp 22K 164\*ChatBox 1.164 to 1.164a bugfix patch  $22K$  164\*ChatBox 1.164 to 1.164a bugfix patch CCTCPv601.lha comm/tcp 77K 171\*Extenstion CTCP commands for AmIRC cdmail.lha comm/tcp 7K 273\*Check/delete mail - uses POP3 and AmiTCP cdxNetL\_1b9.lha comm/tcp 128K 229\*! autoload AmiTCP/go online; NO buttons CGITalk.lha comm/tcp 6K 246\*AREXX/HTML CGI Script for AWS using SAY ChatBox1\_158.lha comm/tcp 214K 207\*IRC Client, early release, ChatBox 1.158 ChatBox1\_164.lha comm/tcp 156K 166\*ChatBox IRC v1.164 - Bugfixes, new GUI  $\leftrightarrow$ features checkmail.lha comm/tcp 3K 135\*CheckMail1.0 CheckMail from Amirc CHKMail\_v1.lha comm/tcp 4K 311\*A script for AmiTCP to check for mail Clarissa\_HTTPd.lha comm/tcp 114K 10\*AREXX HTTP-Server (german) v1.0 clchatgui233.lha comm/tcp 44K 256\*Update of CLChat GUI client only CLI2AmIRC.lha comm/tcp 2K 175\*CLI-output for AmIRC CobbWeb1.lha comm/tcp 158K 301\*AmiTCPdemo/Mosaic Installer script Config\_CP4\_x.lha comm/tcp 4K 286\*Config Script for AmiTCP\_Control\_Panel Connect\_FIBS.lha comm/tcp 1K 228\*Connects you to the First Internet ← Backgammon Serv comm/tcp 113K 274\*GUI For Amitcp & Utilities V5.5 - Pubscreen<br>CP5 254upgrd.lha comm/tcp 28K 276\*Upgrade From v5.2 to v5.4 of Control Panel  $CP5\_254$ upgrd.lha comm/tcp 28K 276\*Upgrade From  $v5.2$  to  $v5.4$  of Control Panel<br>CP5 255upgrd.lha comm/tcp 106K 275\*CP5.2 - 5.5 New Pubscreen & Vertical Modes  $CP5\_255$ upgrd.lha comm/tcp 106K  $275 \times CP5.2 - 5.5$  New Pubscreen & Vertical Modes<br>cp6.lha comm/tcp 465K 242\*Amitcp4/PPP14 Installer, Dialler and CP6 comm/tcp 465K 242\*Amitcp4/PPP14 Installer, Dialler and CP6  $\leftrightarrow$ GUI CPPrefsFix.lha comm/tcp 10K 276\*New Control Panel Prefs Program Crak.lha comm/tcp 42K 200\*UNIX/AmiTCP passwd file checker CServer.lha comm/tcp 2K 196\*Smart AmIRC script for multiple servers.

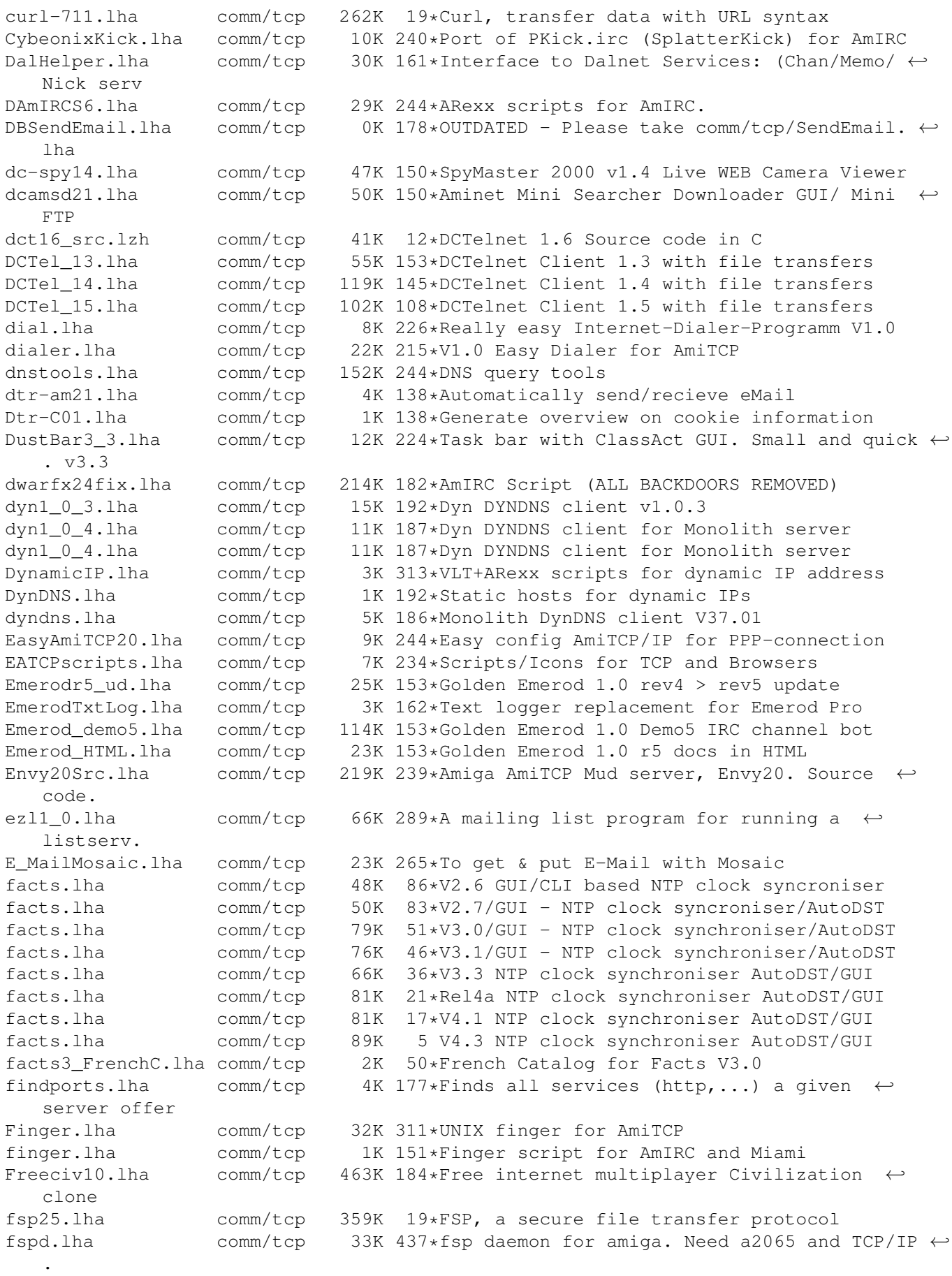

ftp4all-3012.lha comm/tcp 406K 18\*FTP4ALL, a FTP server FTP4ALL225b.lha comm/tcp 247K 86\*FTP Server for Amiga (2.25b) FTP4ALL226a.lha comm/tcp 239K 81\*FTP Server for Amiga (2.26a) ftpchmod.lha comm/tcp 4K 83\*Set permissions on remote files ftpd2.lha comm/tcp 51K 311\*FTPdaemon v2.0 for AmiTCP FtpDaemon.lha comm/tcp 37K 370\*FTP Daemon for AmiTCP with MultiUser ← support FTPGet1 2.lha comm/tcp 14K 279\*Stand-alone FTP 'get' command. V1.2. FTPMount.lha comm/tcp 107K 277\*Mounts FTP sites as part of a filesystem FTPMount\_1\_0.lha comm/tcp 113K 246\*Mounts FTP sites as part of a filesystem<br>FTPMount src.lha comm/tcp 73K 137\*Source code of FTPMount for SAS/C FTPMount\_src.lha comm/tcp 73K 137\*Source code of FTPMount for SAS/C<br>FTPMount upd.lha comm/tcp 99K 137\*Mounts FTP sites as part of a fil comm/tcp 99K 137\*Mounts FTP sites as part of a filesystem ftpproxy-101.lha comm/tcp 94K 18\*FTP proxy server ftp\_guide.lha comm/tcp 6K 268\*Access internet in guide documents FTP\_update.lha comm/tcp 71K 245\*BBS usable FTP client, Bugfixed update,  $\leftrightarrow$ binary onl FunFont.lha comm/tcp 21K 193\*Add cool graphics to AMirc etc<br>FunFont2.lha comm/tcp 129K 190\*\*AT LAST\* Add graphics! and mo FunFont2.lha comm/tcp 129K 190\*\*AT LAST\* Add graphics! and more to IRC ←- CHAT!!! FunFont2 3.lha comm/tcp 283K 185\*\*AT LAST\* Add graphics! and more to IRC  $\leftrightarrow$ CHAT!!! Gawd.lha comm/tcp 5K 218\*Gawd v1.0 Amiga Web Daemon gendemo104.lha comm/tcp 1.7M 98\*Genesis demo. A new, powerful, TCP/IP stack GetAllHTML.lha comm/tcp 15K 91\*Auto-download/check entire web sites! (v0  $\leftrightarrow$ .64 ) GetAllHTML.lha comm/tcp 15K  $63*$ Auto download or link-check entire Web  $\leftrightarrow$ sites! (v0. GetAllHTML.lha comm/tcp 15K 48\*Auto download or link-check entire Web ← sites! (v0. GetClient10.lha comm/tcp 9K 85\*FTP Get client (FTP files from a shell  $\leftrightarrow$ prompt or s GetClient14.lha comm/tcp  $34K$  82\*FTP Get client (FTP files from a shell  $\leftrightarrow$ prompt or s GetHTTP15.lha comm/tcp 5K 281\*Rip HTTP addresses, save 'm to AMosaic  $\leftrightarrow$ hotlist (1. GetIt.lha comm/tcp 97K 83\*GetIt 4.5 downloads files from http servers ← . GetMail3.lha comm/tcp 27K 291\*AmiTCP POP Client, receives E-Mail. GetMailSRC.lha comm/tcp 49K 284\*AmiTCP POP Client, receives E-Mail. getrecent1 4b.lha comm/tcp 40K 216\*Aminet RECENT Auto D/l. New Verison 1.4b ( $\leftrightarrow$ New GUI) getrecent1\_5.lha comm/tcp 41K 207\*Aminet RECENT Auto D/l. Verison 1.5 getsite.lha comm/tcp 23K 114\*Shell Command to Download sites from WWW + ← example GetURL1\_0.lha comm/tcp 1K 235\*ARexx Script to give the currently loaded  $\leftrightarrow$ URL to A GetURL\_1\_03.lha comm/tcp 24K 309\*Fetch Web source trees, save to file. GetURL\_1\_06.lha comm/tcp 50K 243\*Fetch Web source trees, save to file.<br>GHN.lha comm/tcp 12K 78\*GetHTTPNews v0.1 (Read Yahoo!News Off GHN.lha comm/tcp  $12K$  78\*GetHTTPNews v0.1 (Read Yahoo!News Offline)<br>Gir03.lha comm/tcp  $115K$  196\*Gsm internet realtime audio player Gir03.lha comm/tcp 115K 196\*Gsm internet realtime audio player<br>Gir06.lha comm/tcp 269K 162\*Gsm internet realtime audio player Gir06.lha comm/tcp 269K 162\*Gsm internet realtime audio player<br>GoldEDPL.lha comm/tcp 6K 197\*GoldED - PL version by WEMH Locale comm/tcp 6K 197\*GoldED - PL version by WFMH LocalePL gopher.lha comm/tcp 27K 311\*Gopher client for amitcp. GPDialv1\_0.lha comm/tcp 59K 258\*A script based dialer for AmiTCP grapevine\_1\_33.lha comm/tcp 242K 326\*IRC client for TCP/IP or serial GuiAmiTCP\_v2.lha comm/tcp 72K 236\*Amitcp GUI front end!!<br>quif1\_3.lha comm/tcp 7K 298\*An Arexx GUI front end comm/tcp 7K 298\*An Arexx GUI front end for AmiTCP finger.

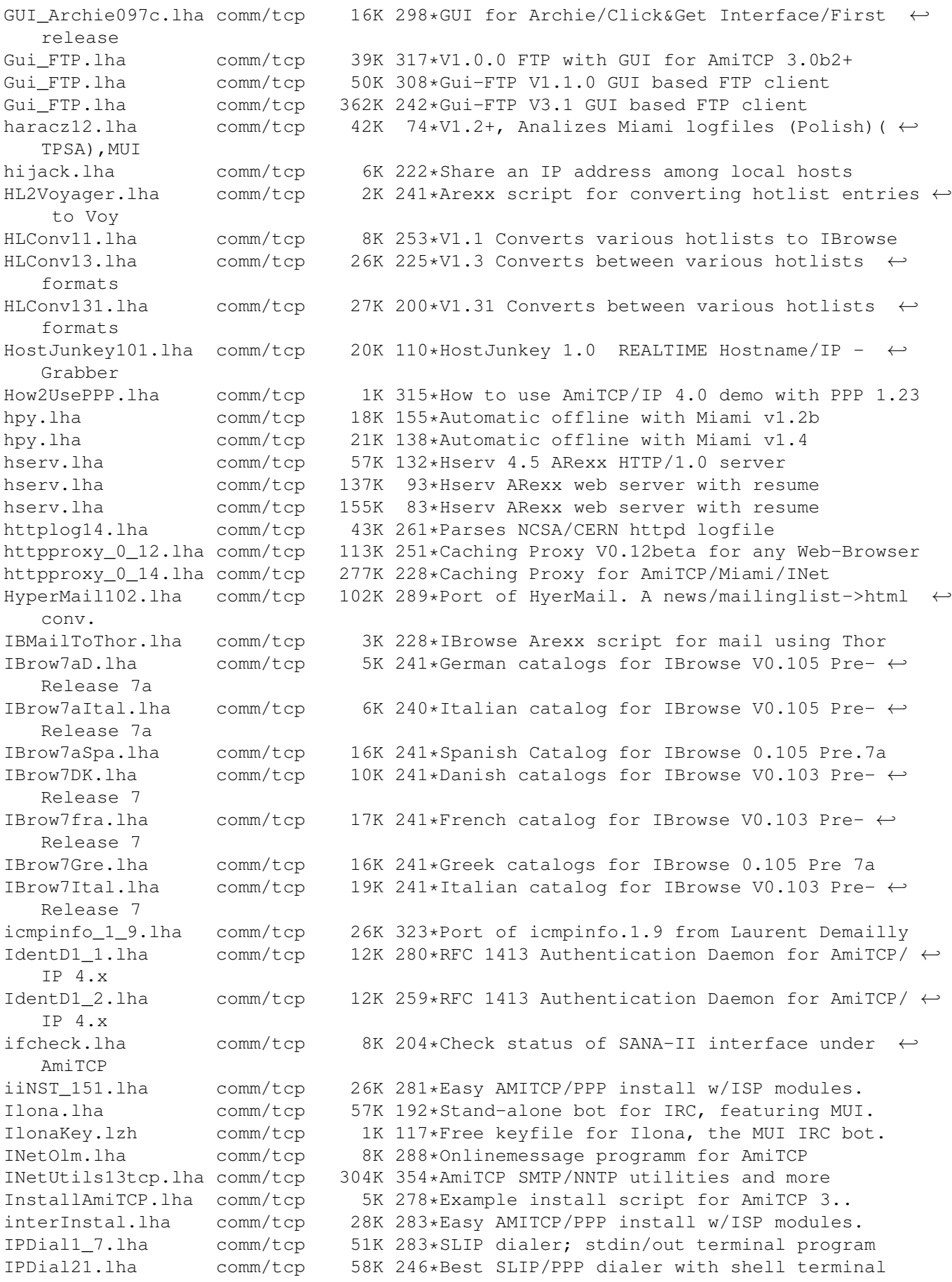

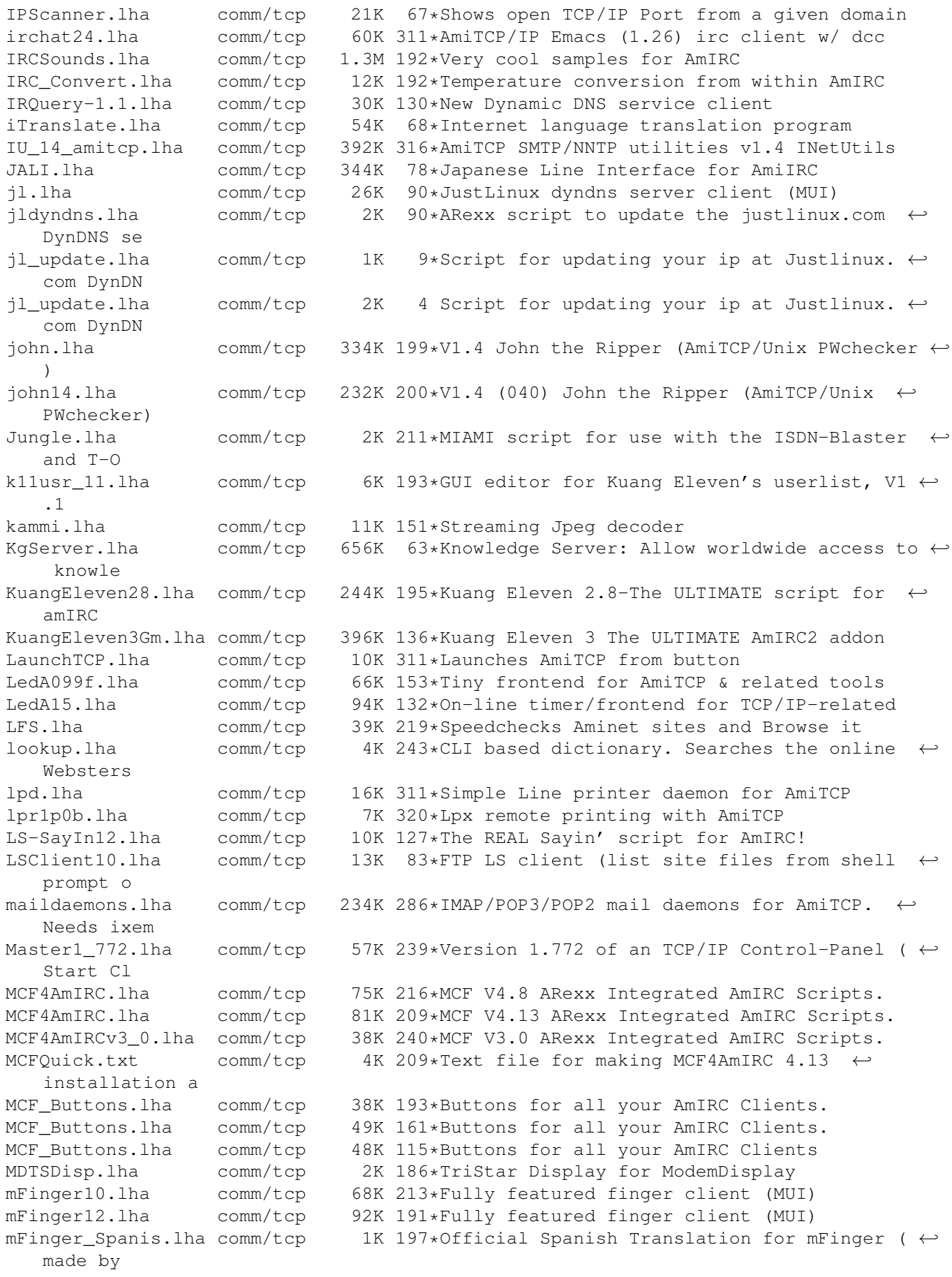

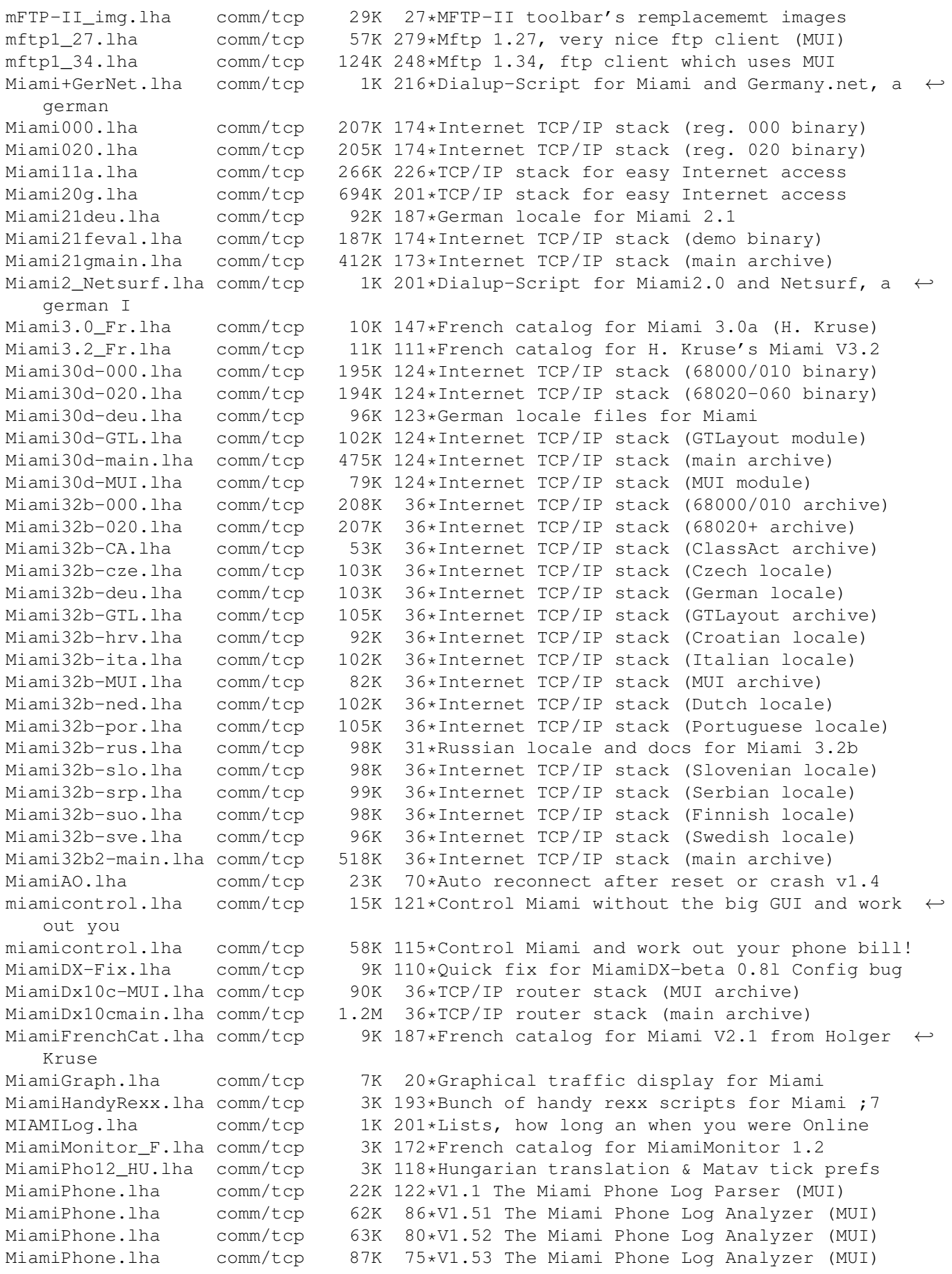

MiamiPhone.lha comm/tcp 145K 32\*V2.1 Miami phone.log time & cost (MUI) MiamiPhone.lha comm/tcp 152K 11\*V2.3 Miami phone.log time & cost (MUI) MiamiPhoneMat.lha comm/tcp 1K 115\*Matav Hungary tariff for MiamiPhone 1.21 MiamiPhone\_HU.lha comm/tcp 2K 119\*Hungarian (fixed) trans & Matav prefs! MiamiPhone\_HU.lha comm/tcp 3K 90\*Hungarian locale & Matav prefs for v1.5 MiamiSpeedMetr.lha comm/tcp 7K 202\*Cps counter for Miami 2.0+ (registered) MiamiSSL11.lha comm/tcp 46K 187\*SSL (Secure Socket Layer) for Miami MiamiSSL221.lha comm/tcp 1.0M 36\*SSL (Secure Socket Layer) for Miami MiamiStartStop.lha comm/tcp 62K 103\*2.52 Miami Controller/Full Online Details &  $\leftrightarrow$ Costs/ MiamiStartStop.lha comm/tcp 72K 73\*2.60 Miami Controller/Full Online Details  $\& \leftrightarrow$ Costs/ Miami\_000\_reg.lha comm/tcp 207K 187\*Internet TCP/IP stack (reg. 000 binary) Miami\_020\_reg.lha comm/tcp 206K 187\*Internet TCP/IP stack (reg. 020 binary) Miami\_20gDeu.lha comm/tcp 86K 201\*German locale/provider data for Miami Miami\_eval.lha comm/tcp 187K 187\*Internet TCP/IP stack (demo binary)<br>Miami main.lha comm/tcp 407K 187\*Internet TCP/IP stack (main archive Miami\_main.lha comm/tcp 407K 187\*Internet TCP/IP stack (main archive)<br>Miami\_Netsurf.lha comm/tcp 1K 158\*Miami ISDN Settings for Netsurf Germ 1K 158\*Miami ISDN Settings for Netsurf Germany micq-0.4.0.lha comm/tcp 187K 87\*A commandline-based ICQ client (non-ixemul ← port) MiLoad.lha comm/tcp 7K 89\*Graphical packet monitor for Miami reg. MiMonDK12.lha comm/tcp 1K 203\*Edited danish catalog for MiamiMonitor 1.2 MiMonFR.lha comm/tcp 1K 196\*French catalog for MiamiMonitor V1.2 from ← Troels W MiMonIt.lha comm/tcp 4K 202\*Italian Catalog for MiamiMonitor 1.2 MiMonitor12.lha comm/tcp 13K 204\*Packet monitor for Miami 2.0 (regged) MiMonNL12.lha comm/tcp 1K 202\*Dutch catalog for MiamiMonitor 1.2 MiSpeedMeter.lha comm/tcp 14K 193\*V1.2 of cps counter for Miami 2.0+ ( ← registered) MiSpeedMeter.lha comm/tcp 18K 170\*V1.5 of cps counter for Miami 2.0+ ( $\leftrightarrow$ registered) mlddc\_amiga.lha comm/tcp 12K 173\*Amiga port of mlddc, another Monolith ← client mlftpd\_14.lha comm/tcp 38K 277\*Ftpd v1.4 - Improved upload control MM\_v0\_1.lha comm/tcp 142K 297\*Mailing List Manager for the Amiga ModServer.lha comm/tcp 6K 215\*Two AmIRC scripts for mod freaks. ModServer11.lha comm/tcp 7K 194\*Three AmIRC scripts for mod freaks. MonstAmIRC.lha comm/tcp 5K 185\*MonstAmIRC v1.0 - Monsterous Prefs file for ← AmIRC MP-TelekomSI.lha comm/tcp 2K 10\*Settings for MiamiPhone v1.5<br>MPhone\_DELTAV.lha comm/tcp 3K 47\*MiamiPhone DELTAV price (HUN 3K 47\*MiamiPhone DELTAV price (HUNGARIAN) msockd4.lha comm/tcp 9K 239\*Socks server without security MuFS Telnetd.lha comm/tcp 139K 271\*MultiUser Compatible Telnet Daemon (derived ← from t MUIAdt.lha comm/tcp 43K 326\*Aminet frontend for MUI/AmiTCP, v1.3 MyHost.lha comm/tcp 7K 92\*Shows your host on one or all interfaces in  $\leftrightarrow$ MiamiD MyTimer.lha comm/tcp 20K 158\*Simple but good timer for AmiTcp mytimer11.lha comm/tcp 11K 129\*Simple but good timer for AmiTcp nag\_me.lha comm/tcp 5K 234\*A small timer for your PPP access.<br>named.lha comm/tcp 9K 302\*Dumb caching name server for AmiTC named.lha comm/tcp 9K 302\*Dumb caching name server for AmiTCP<br>named043.lha comm/tcp 9K 206\*Nameserver for AmiTCP: handles T A comm/tcp 9K 206\*Nameserver for AmiTCP; handles T A and  $\leftarrow$ T\_PTR NameServer.lha comm/tcp 36K 311\*Stripped Nameserver for AmiTCP V2.x<br>NameServer.lha comm/tcp 28K 77\*Dump Caching Name Server for Miami/  $comm/tcp$  28K 77\*Dump Caching Name Server for Miami/AmiTCP/  $\leftrightarrow$ Genesis

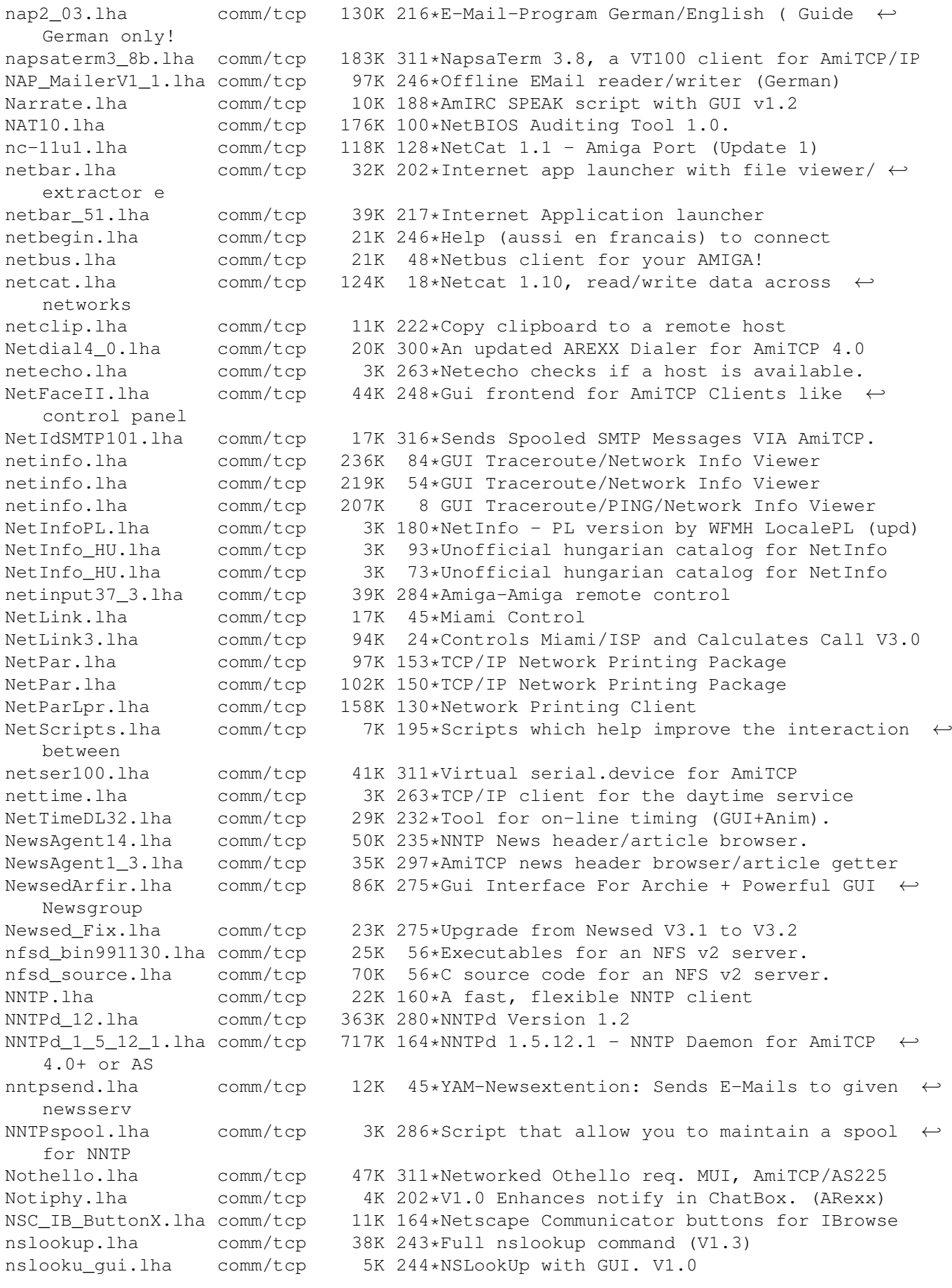

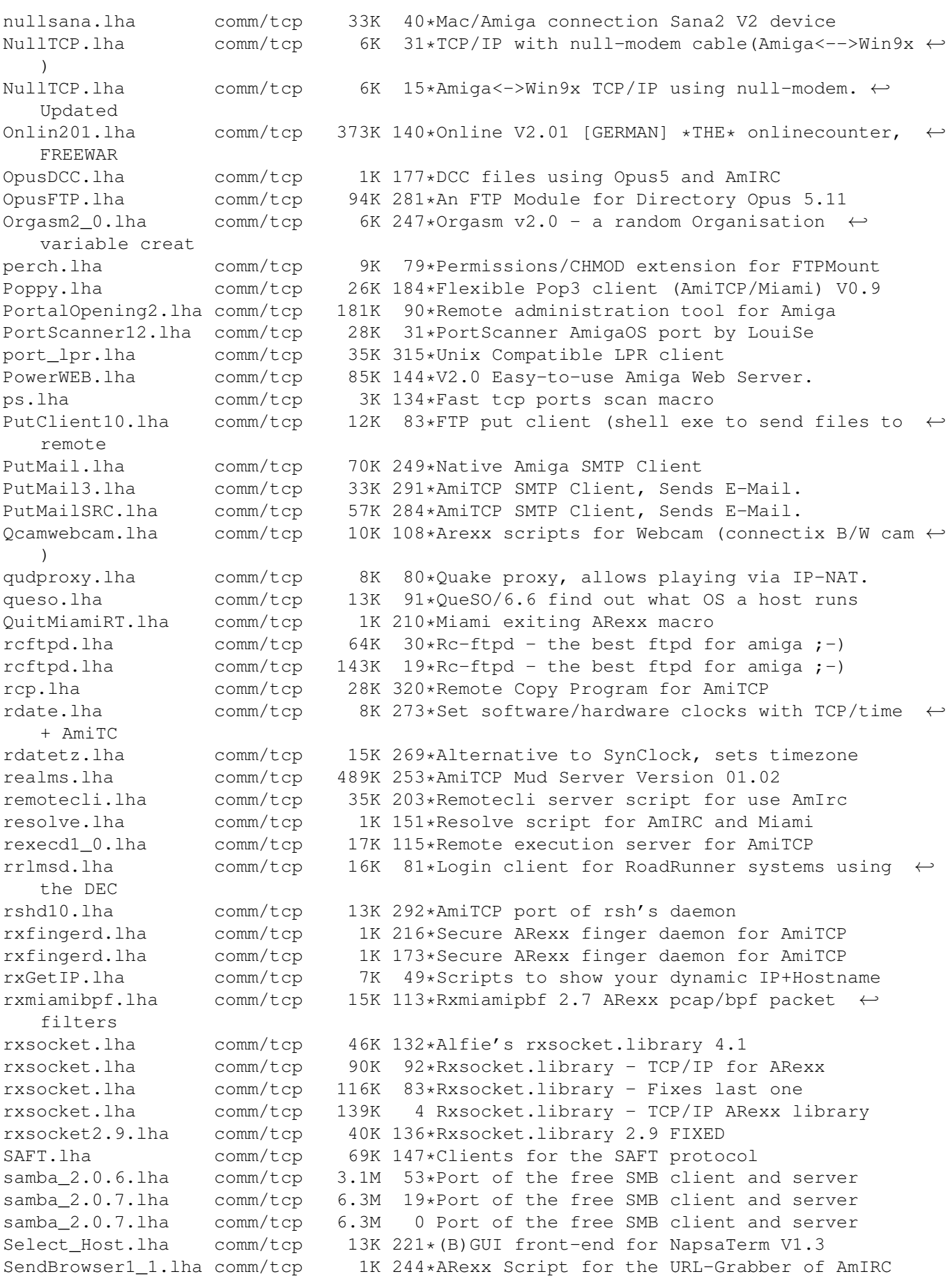

line

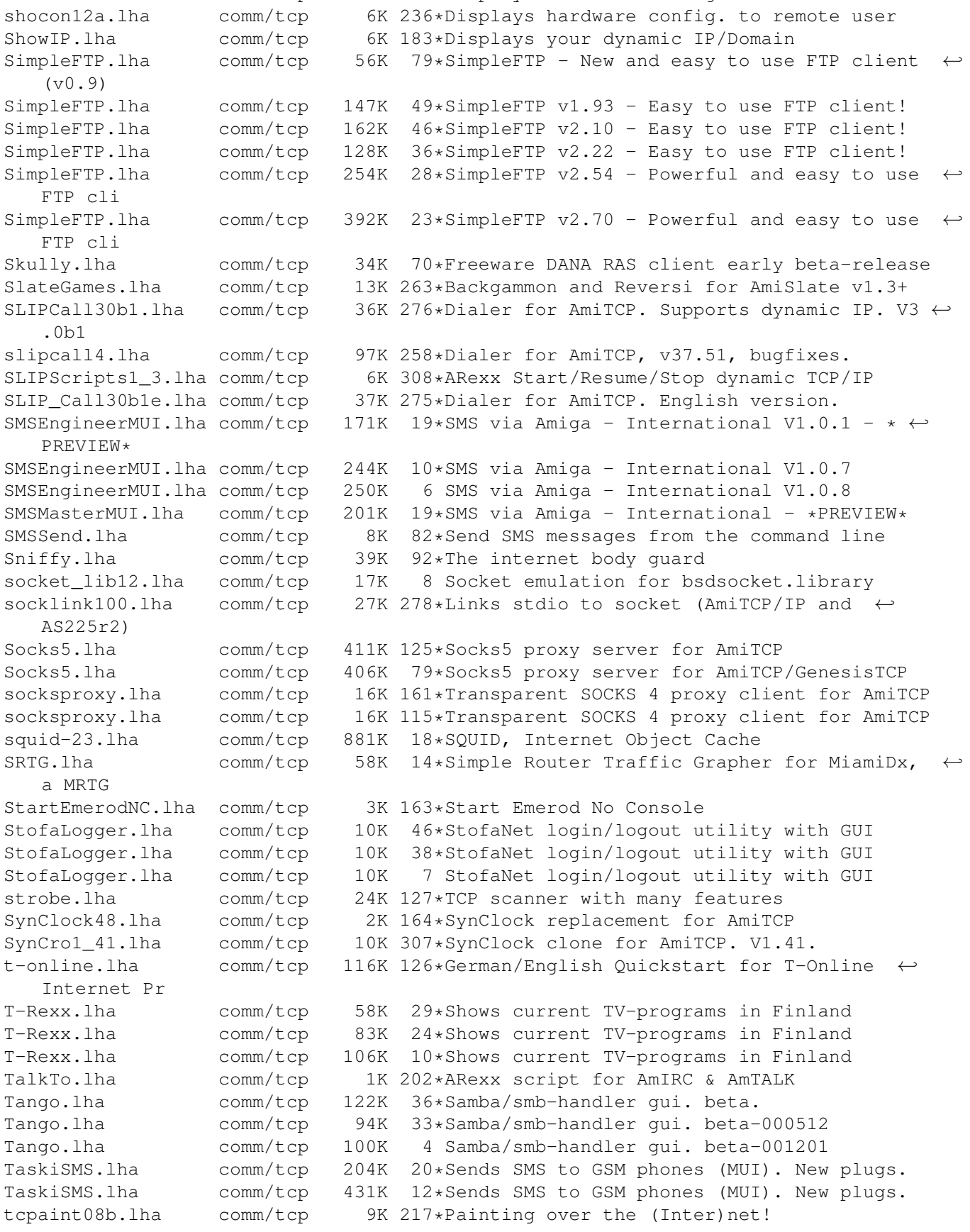

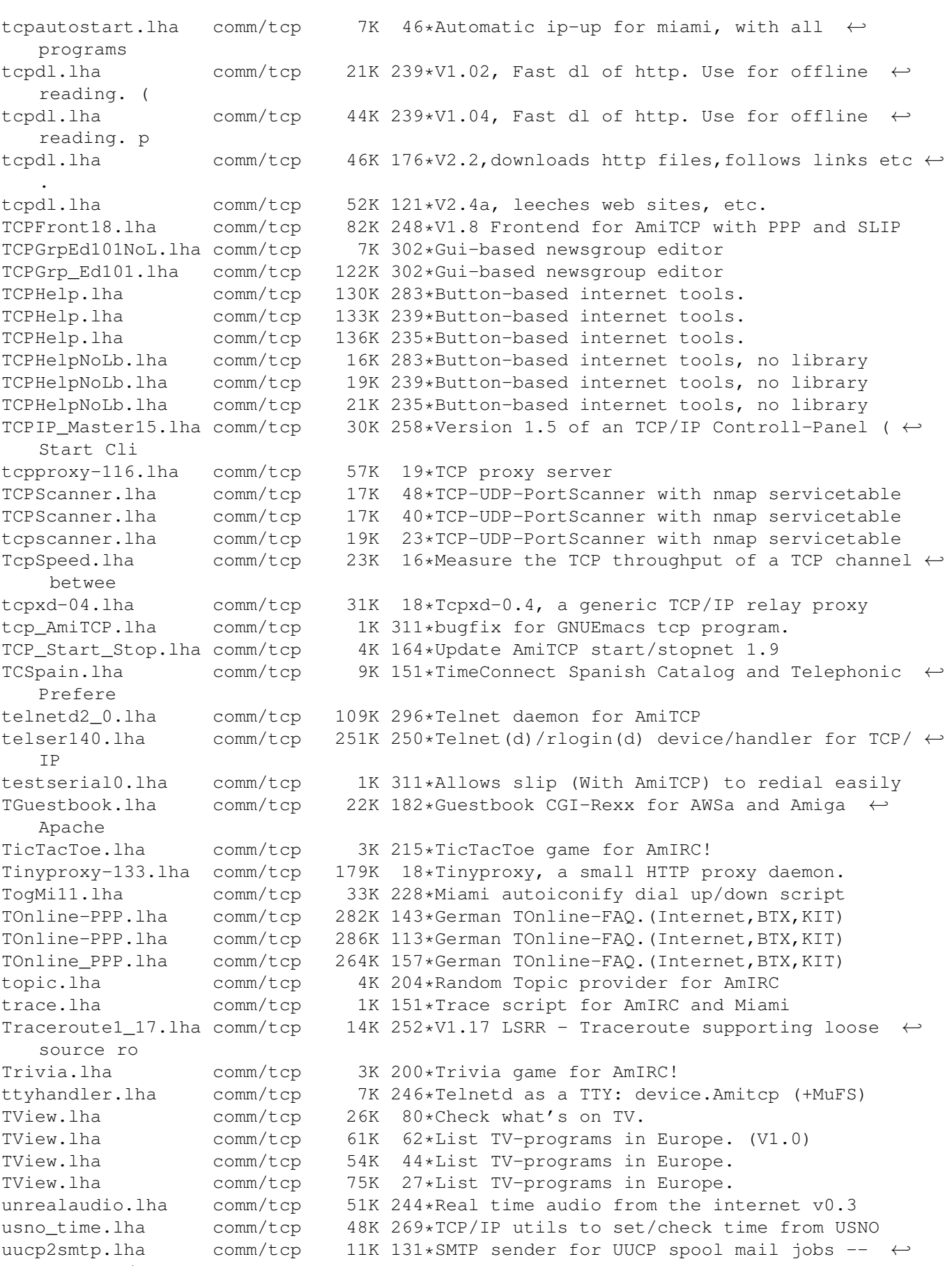

uucp2smtp.lha<br>needs amit

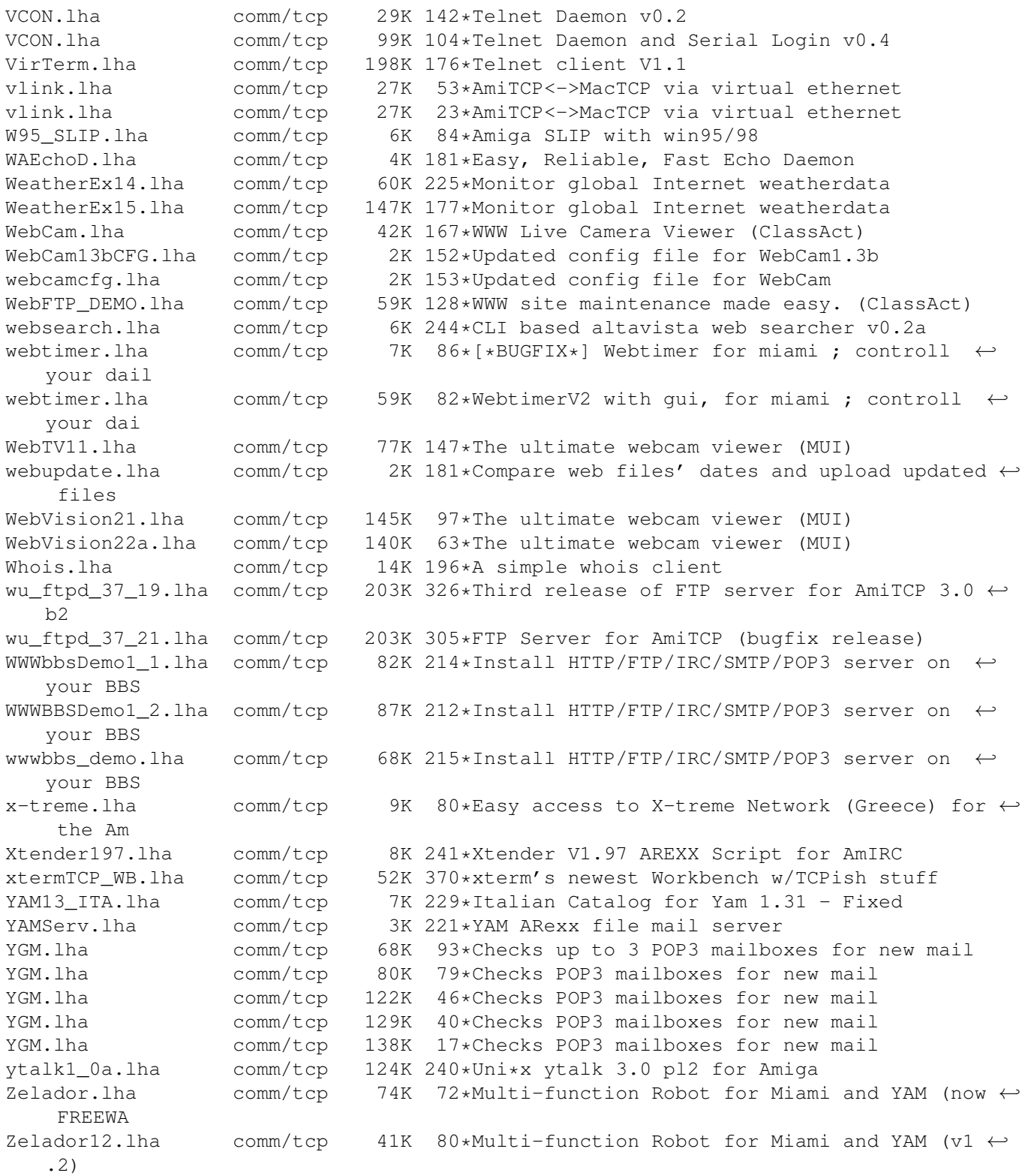